## **La classe de mer - créer un jeu par et pour les élèves (avec learningapps.org)**

*Ecole Saint-Exupéry de Vigneux-de-Bretagne / Muriel BURBAN et Carole BILLO)*

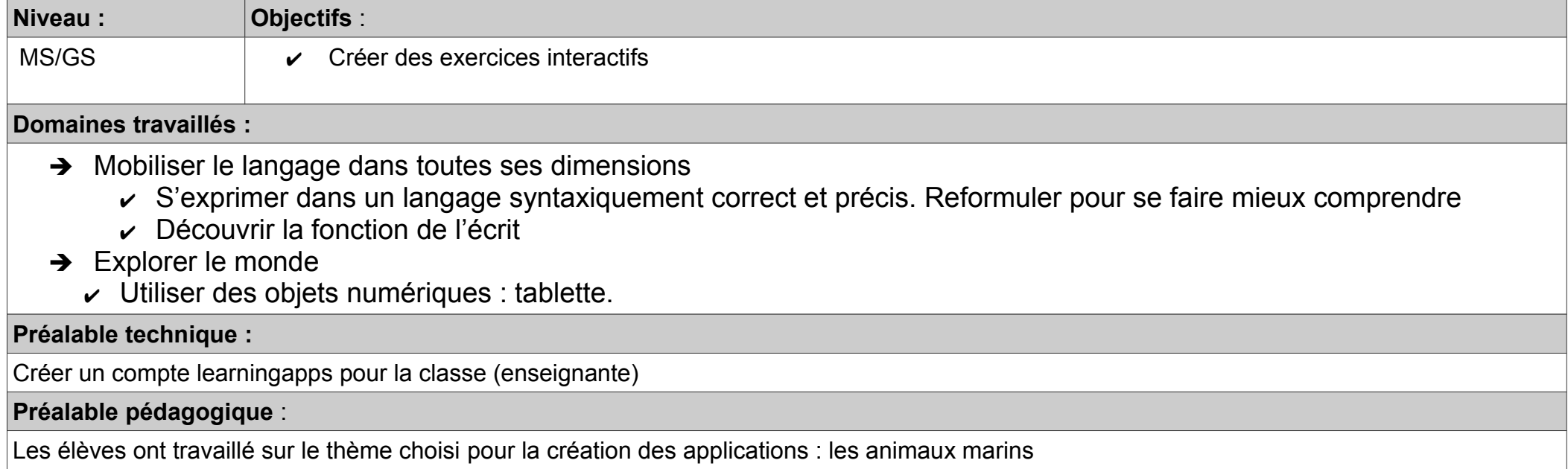

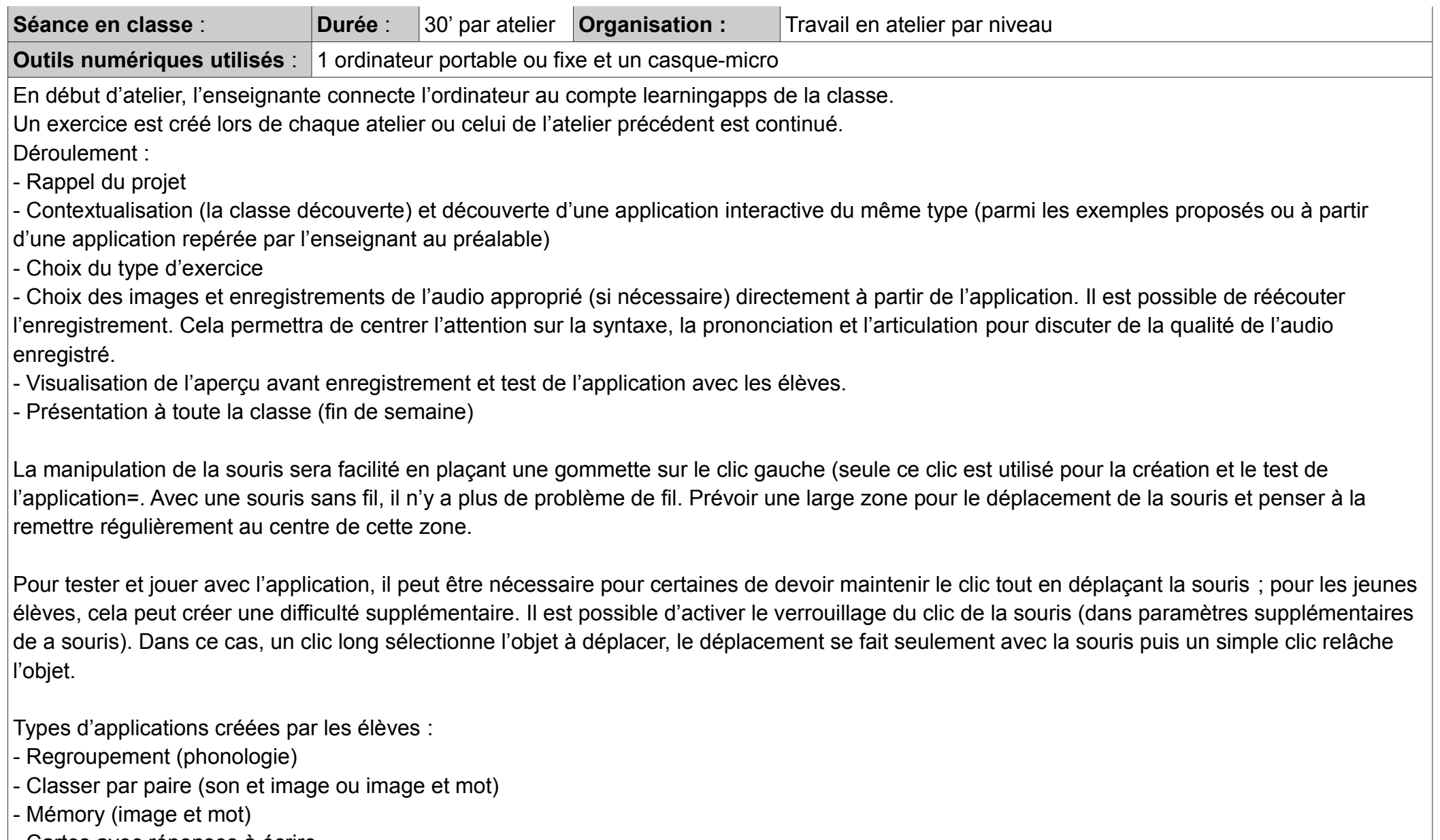

- Cartes avec réponses à écrire

## **Prolongements** :

Mise à disposition sur le blog des applications créées